===== IServ an Nextcloud anbinden (LDAP)

Zunächst muss man auf dem IServ den LDAP-Zugriff [vorbereiten](https://wiki.mzclp.de/doku.php?id=anleitung:iservmoodleldap#ldap_auf_dem_iserv_vorbereiten)

From:

<https://wiki.mzclp.de/> - **Fortbildungswiki des Medienzentrums Cloppenburg**

Permanent link: **<https://wiki.mzclp.de/doku.php?id=anleitung:iservnextcloudldap&rev=1623914235>**

Last update: **2021/06/17 09:17**

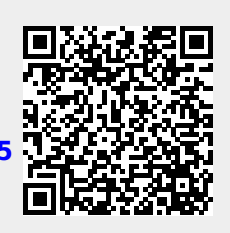